## Corso di PHP

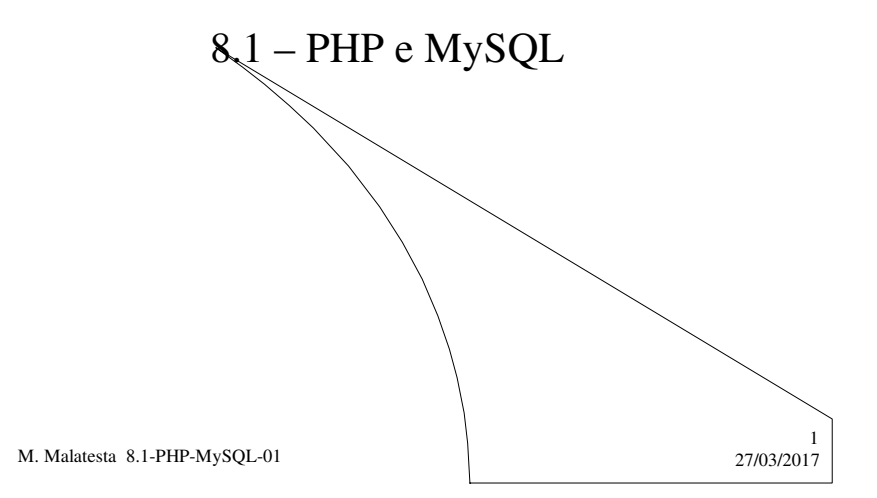

# Prerequisiti

- Conoscenza MySQL
- Tecnica della programmazione – procedurale
	- ad oggetti
- Principi di programmazione web
- Programmazione elementare in PHP

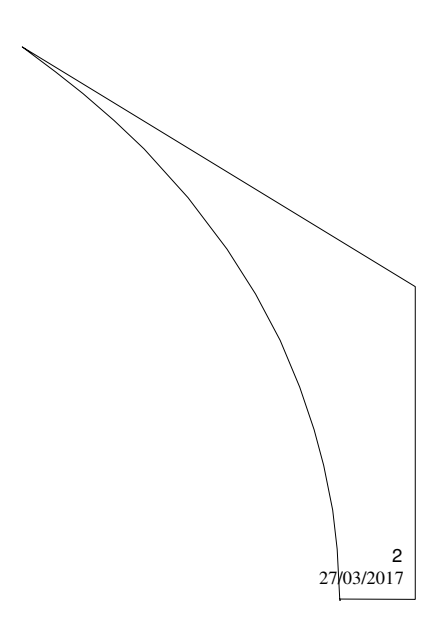

M. Malatesta 8.1-PHP-MySQL-01

## Introduzione

In questa Unità vediamo come mediante uno script php sia possibile interagire con un database gestito tramite MySQL.

In particolare usiamo la versione MySQLi (*MySQL Improved*) del driver MySQL che essendo ad oggetti consente una maggiore flessibilità di utilizzo.

Con il rilascio di PHP 5.5 le funzioni di MySQL sono state classificate come **deprecate** ossia ncora disponibili ma sconsigliate poiché a breve verranno definitivamente rimosse.

M. Malatesta 8.1-PHP-MySQL-01 27/03/2017

## MySQLi

- MySQLi (*MySQL Improved*) è un driver per database relazionali, utilizzato dal linguaggio PHP per accedere a database creati con MySQL.
- Alcune caratteristiche di MySQLi:
- interfaccia *Object Oriented*
- utilizzo di *prepared instruction*
- supporto per le transazioni
- supporto per le *stored procedure*

L'estensione MySQLi presenta un'interfaccia duale: supporta sia il paradigma di programmazione procedurale che quello *objectoriented* per venire incontro sia a coloro che programmano nel primo stile (con l'avvertenza indicata nella **Introduzione**), sia a coloro che preferiscono la OOP (*Object Orieted Programming*)

M. Malatesta 8.1-PHP-MySQL-01 27/03/2017

3

4

# La classe MysqlClass

Utilizziamo una esercitazione di esempio la quale ci servirà per illustrare le principali funzionalità di MySQLi.

Poiché operiamo con paradigma OOP, creiamo la seguente classe *MysqlClasss* e la salviamo nel file *funzioni\_mysql.php*

 $\frac{5}{27}$ /03/2017

 $\frac{6}{103/2017}$ 

M. Malatesta 8.1-PHP-MySQL-01

# La classe MysqlClass

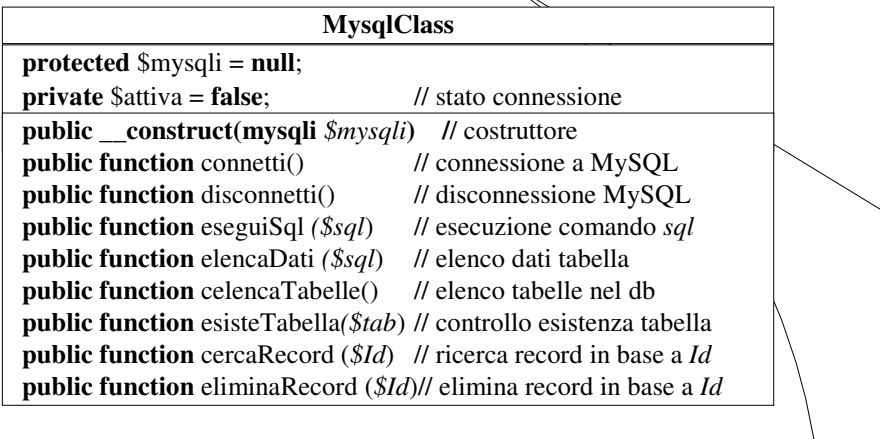

M. Malatesta 8.1-PHP-MySQL-01 22

## La classe MysqlClass

Illustriamo ora in dettaglio la codifica di ciascun metodo.

M. Malatesta 8.1-PHP-MySQL-01 27/03/2017

## La classe MysqlClass **- Costruttore di MysqlClass**

**public function** \_\_**construct (mysqli** \$mysqli)

{ \$**this-**>**mysqli**=\$mysqli; }

Questo metodo viene istanziato automaticamente quando si creerà un oggetto di classe *MysqlClass*.

Mediante tale oggetto, eseguiremo tutte le operazioni desiderate sul nostro database.

M. Malatesta 8.1-PHP-MySQL-01

7

 $8$ <sub>27</sub>/03/2017

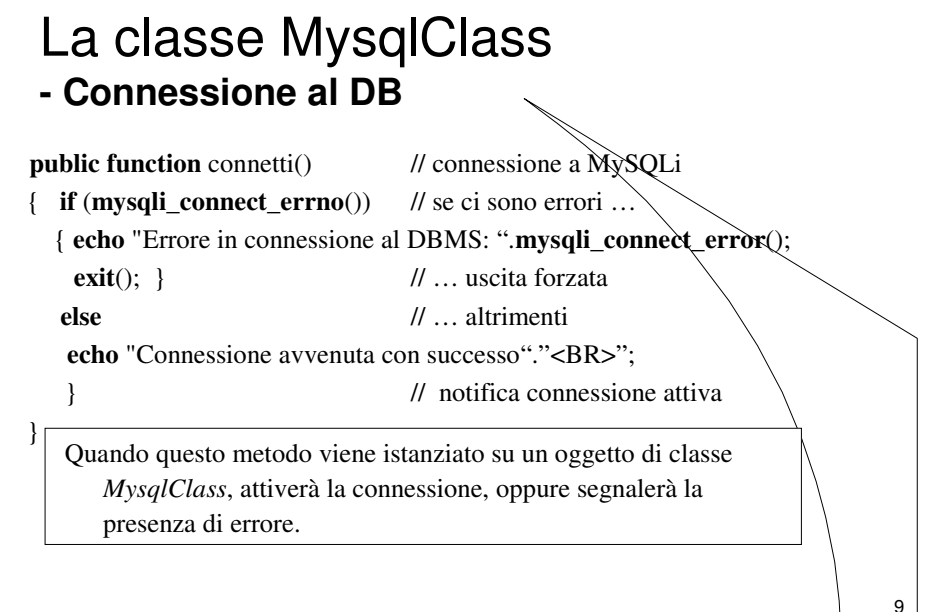

M. Malatesta 8.1-PHP-MySQL-01 27/03/2017

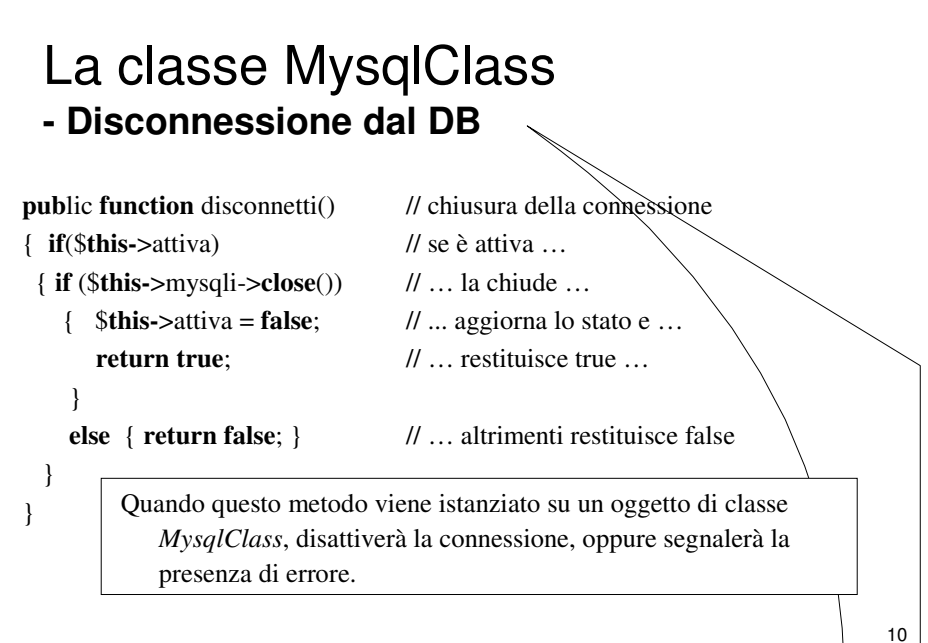

M. Malatesta 8.1-PHP-MySQL-01 27/03/2017

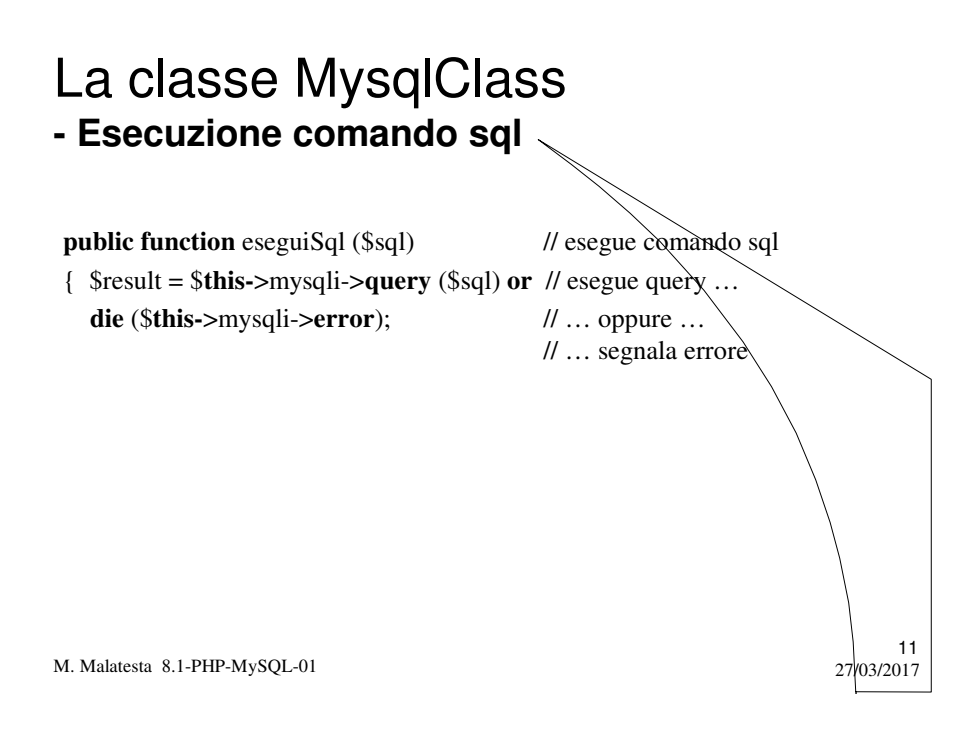

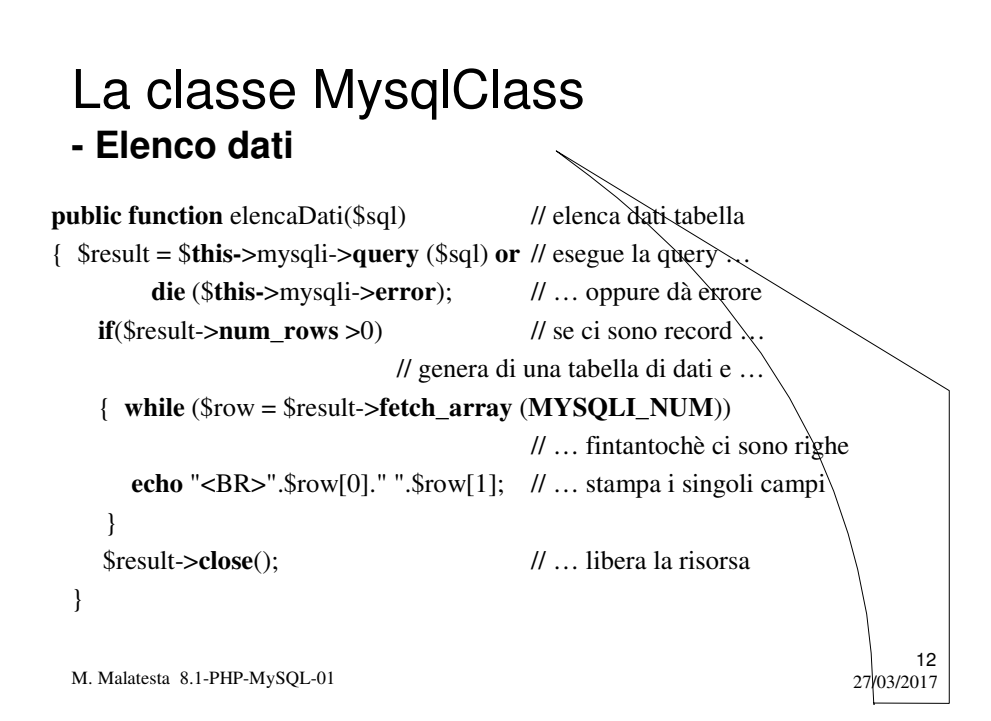

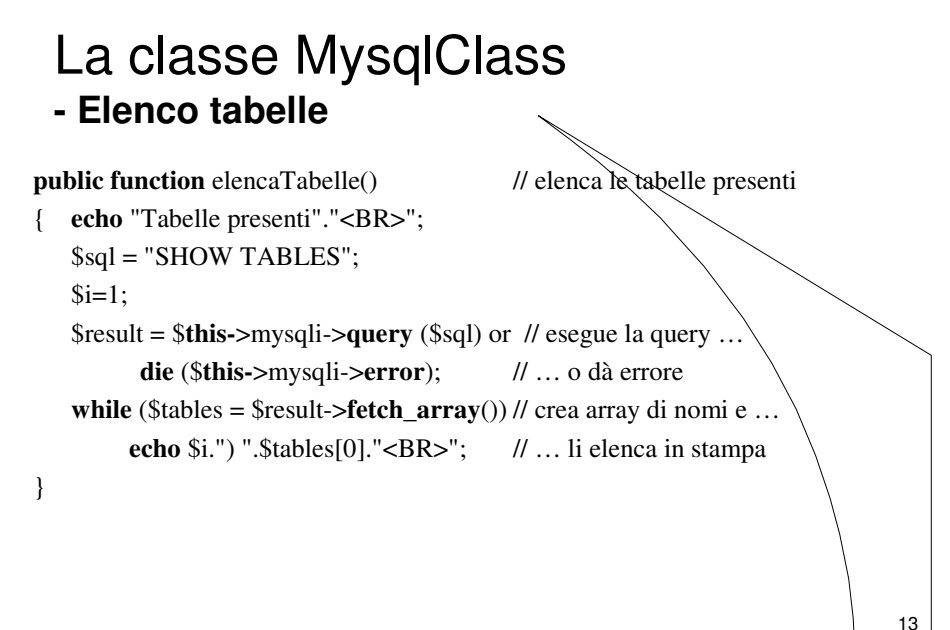

M. Malatesta 8.1-PHP-MySQL-01 27/03/2017

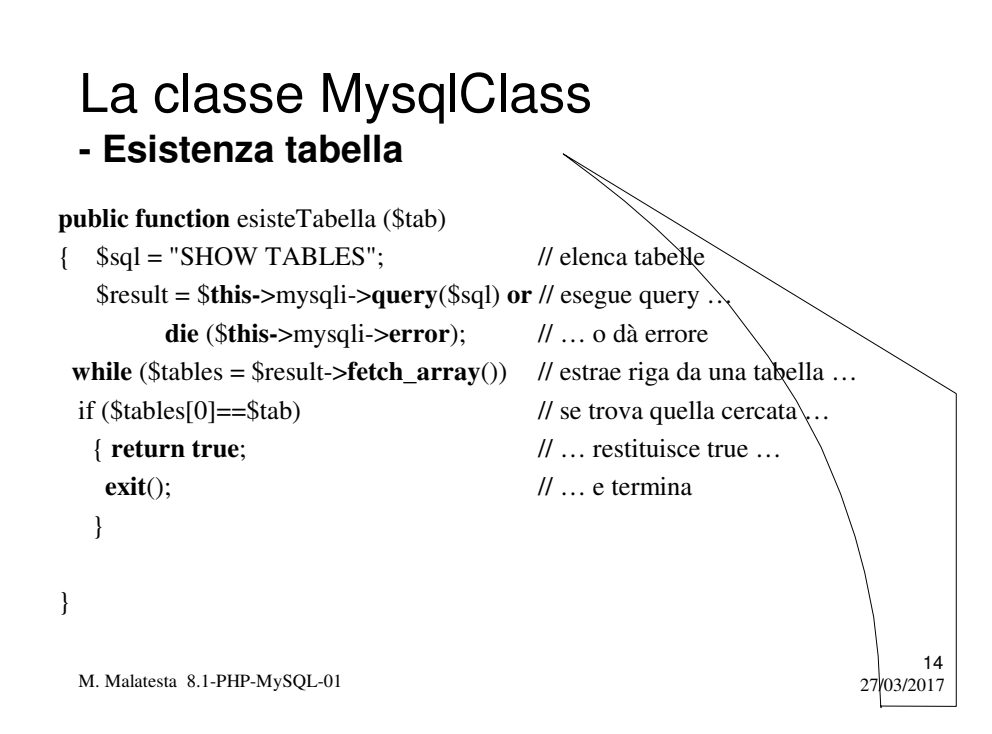

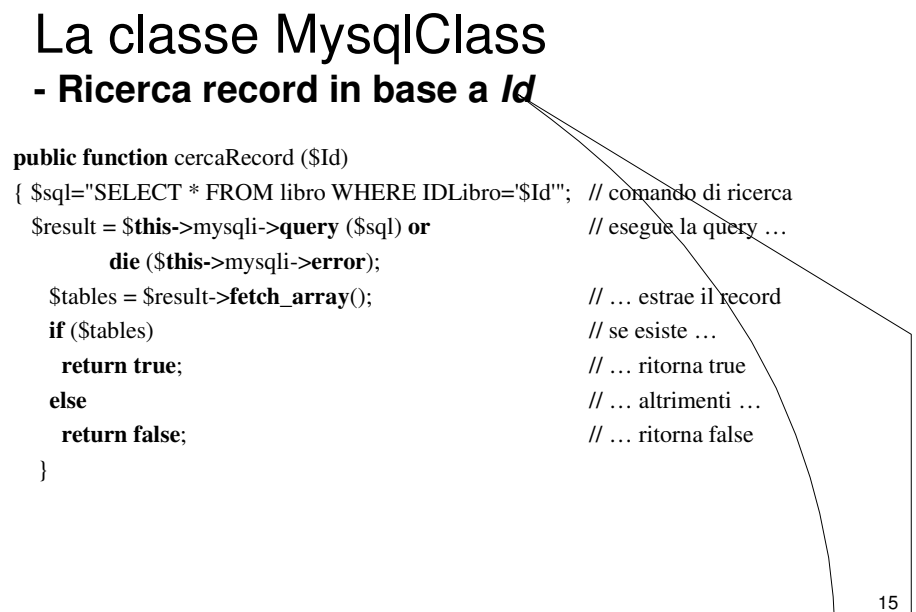

M. Malatesta 8.1-PHP-MySQL-01 27/03/2017

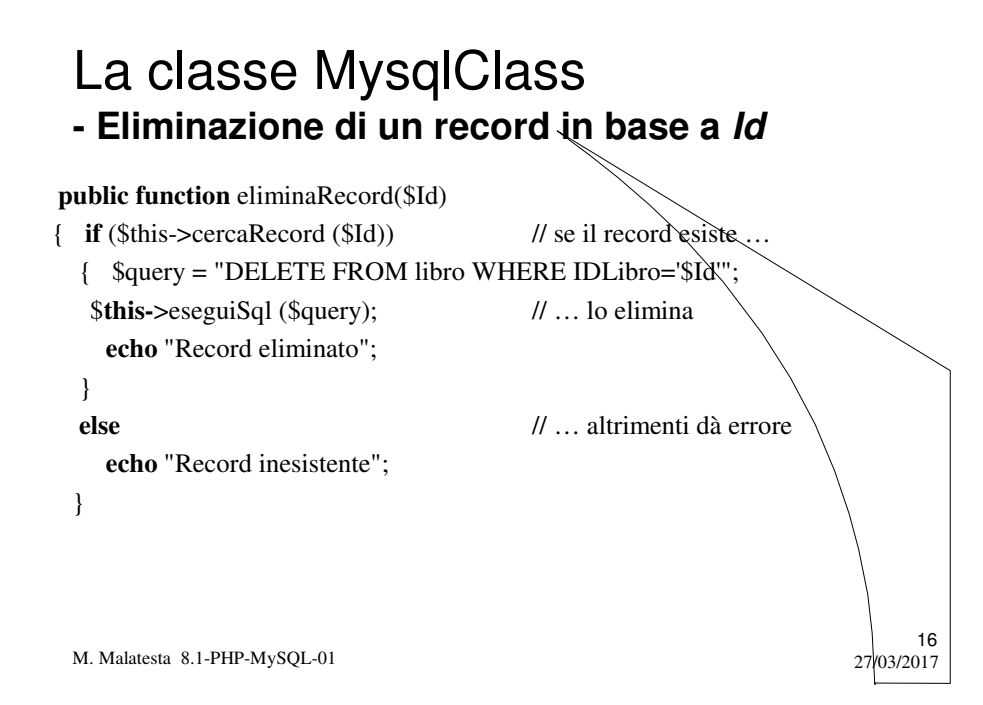

## Metodi utente

Con la classe creata è ora possibile con semplicità, implementare i metodi utente che servono a gestire molte applicazioni.

In particolare, supponiamo di voler creare un'applicazione *Biblioteca*, che gestisca le operazioni relative.

Ci interessa implementare le seguenti funzioni:

- CreaDatabase.php // creazione database
- CreaLibro.php // creazione tabella
- EliminaLibro.php // eliminazione libro
- 
- ElencoLibri.php // elenco libri presenti
- 
- 
- 
- InserisciLibro.php // inserimento di un libro
	-
- ModificaLibro // modifica un record

17

M. Malatesta 8.1-PHP-MySQL-01 27/03/2017

### Metodi utente **- Creazione database**

#### <?php

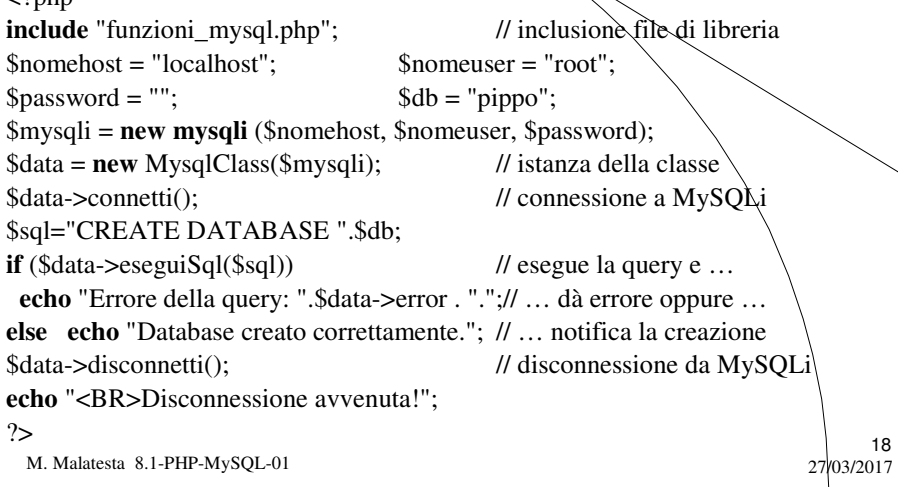

## Metodi utente **- Creazione tabella Libro**

#### <?php

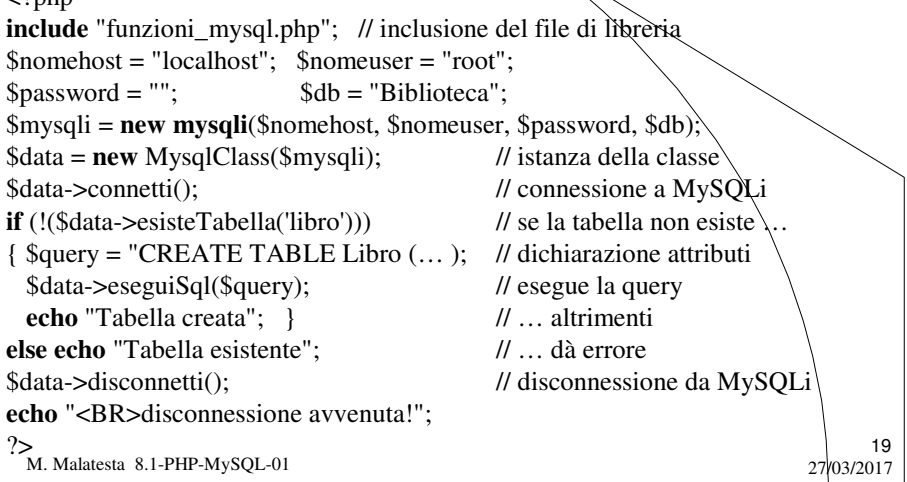

## Metodi utente **- Eliminazione di un libro**

#### $\sim$ ?php

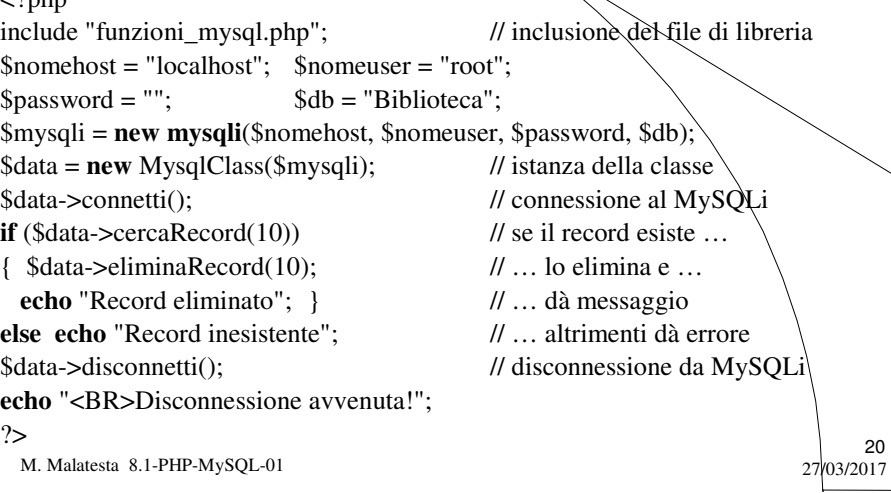

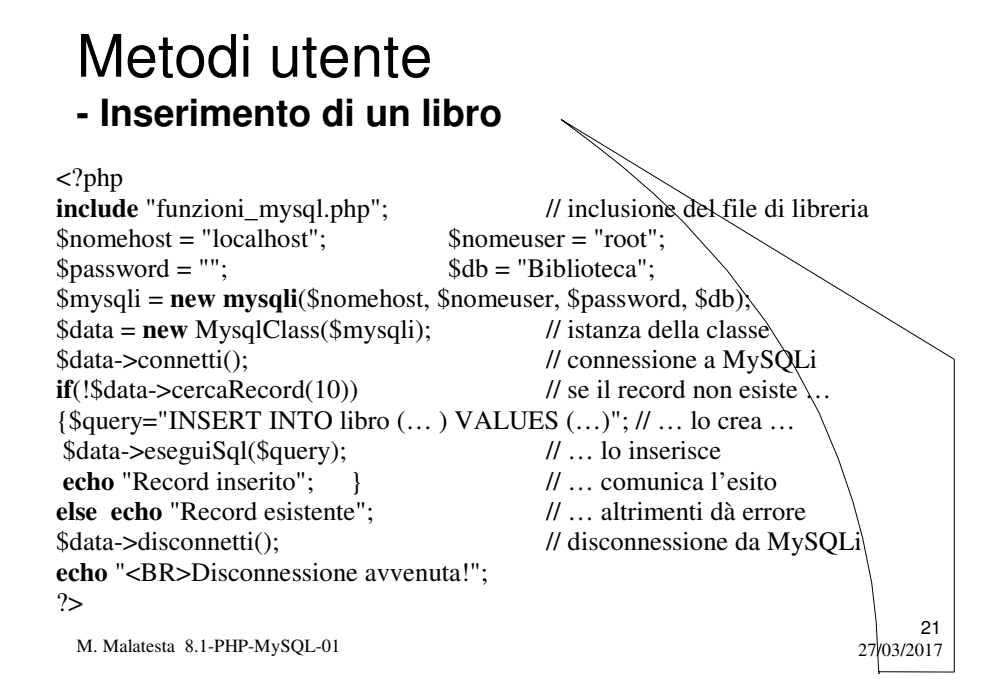

### Metodi utente **- Elenco libri presenti**

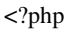

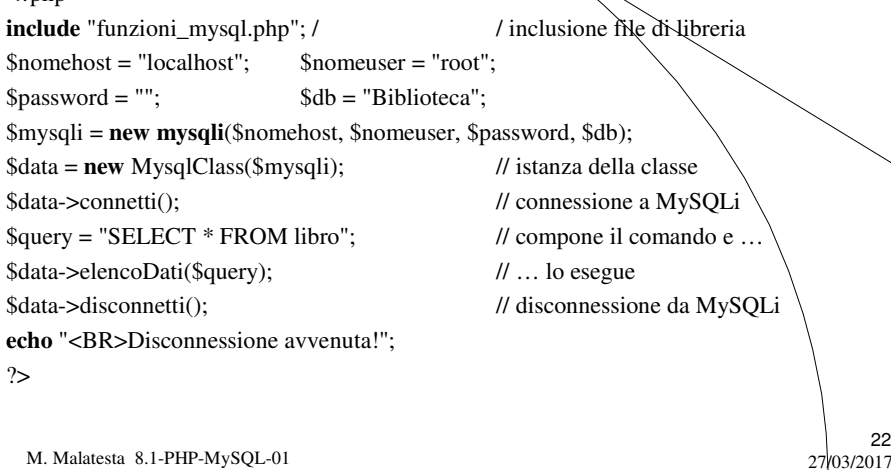

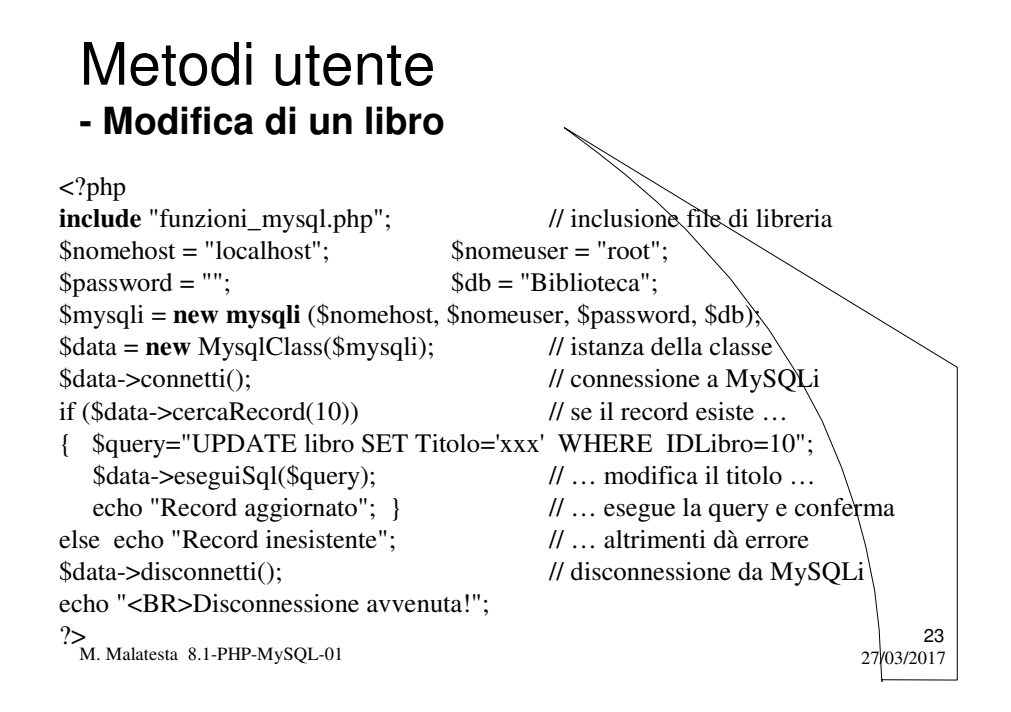

### Riepilogo metodi **- Oggetti di classe mysqli**

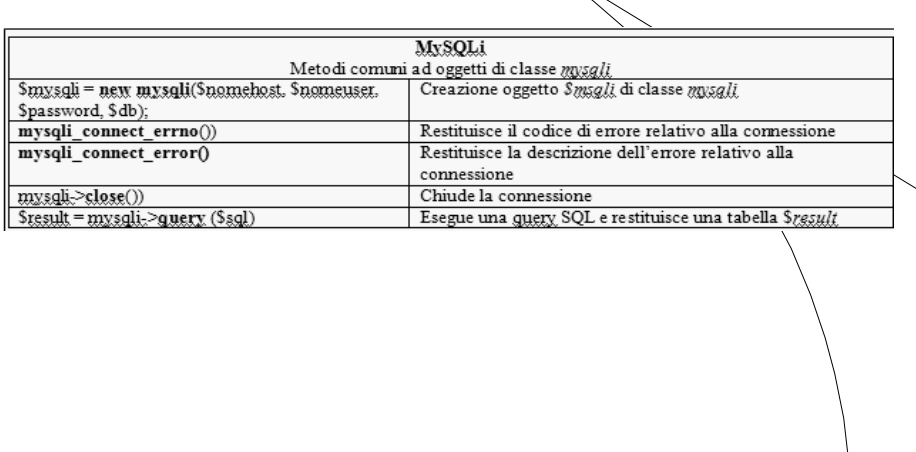

M. Malatesta 8.1-PHP-MySQL-01 27/03/2017

24

## Riepilogo metodi **- Oggetti di tipo tabella**

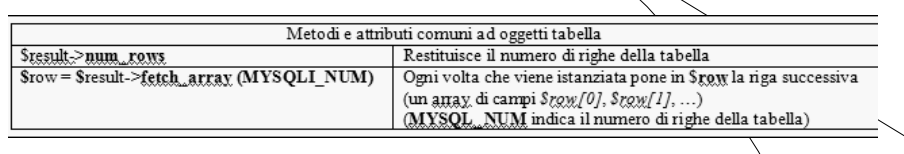

M. Malatesta 8.1-PHP-MySQL-01

# Argomenti

- MySQLi
- La classe MysqlClass
	- Costruttore di MysqlClass
	- Connessione al DB
	- Disconnessione dal DB
	- Esecuzione comando sql
	- Elenco dati
	- Elenco tabelle
	- Esistenza tabella
	- Ricerca record in base a *Id*
	- Eliminazione di un record in base a *Id*

M. Malatesta 8.1-PHP-MySQL-01 27/03/2017

### $\bullet$  Metodi utente  $-$  Creazione database

- Creazione tabella *Libro*
- Eliminazione di un libro
- Inserimento di un libro
- Elenco libri presenti
- Modifica di un libro
- Riepilogo metodi
	- Oggetti di classe **mysqli**
	- Oggetti di tipo tabella

 $25$ <br>27/03/2017